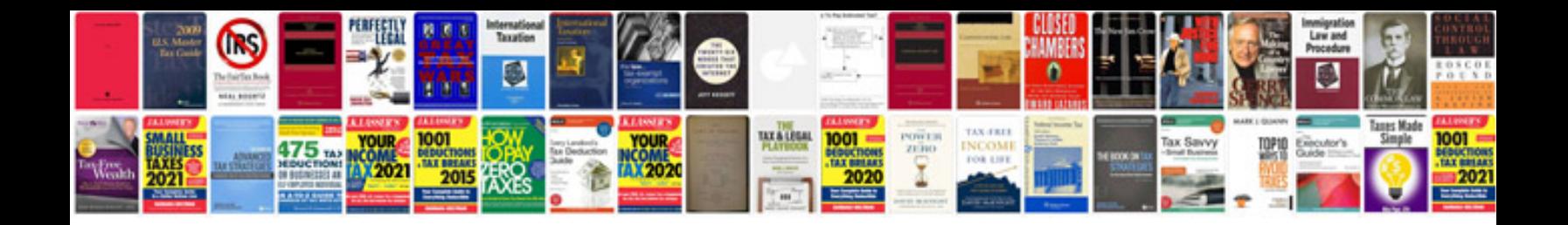

**Linux system administration interview questions and answers**

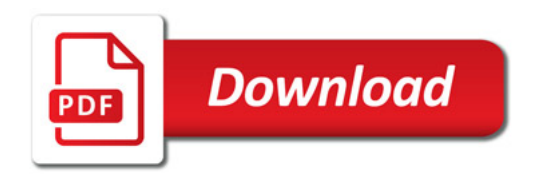

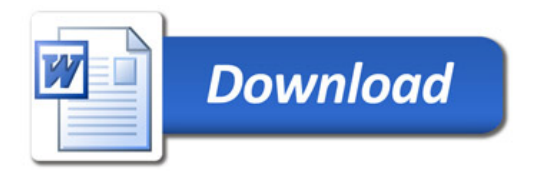